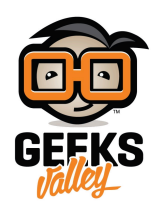

# التحكم في محرك تيار مستمر باستخدام H-Bridge

في هذا المشروع سنتعلم فكرة عمل الH-Bridge وكيفية استعماله للتحكم في تشغيل وايقاف محرك تيار مستمر وايضا عكس اتجاه حركته. قد يستخدم في روبوت متتبع الخط او اي روبوت نحتاج للتحكم في اتجاه حركته

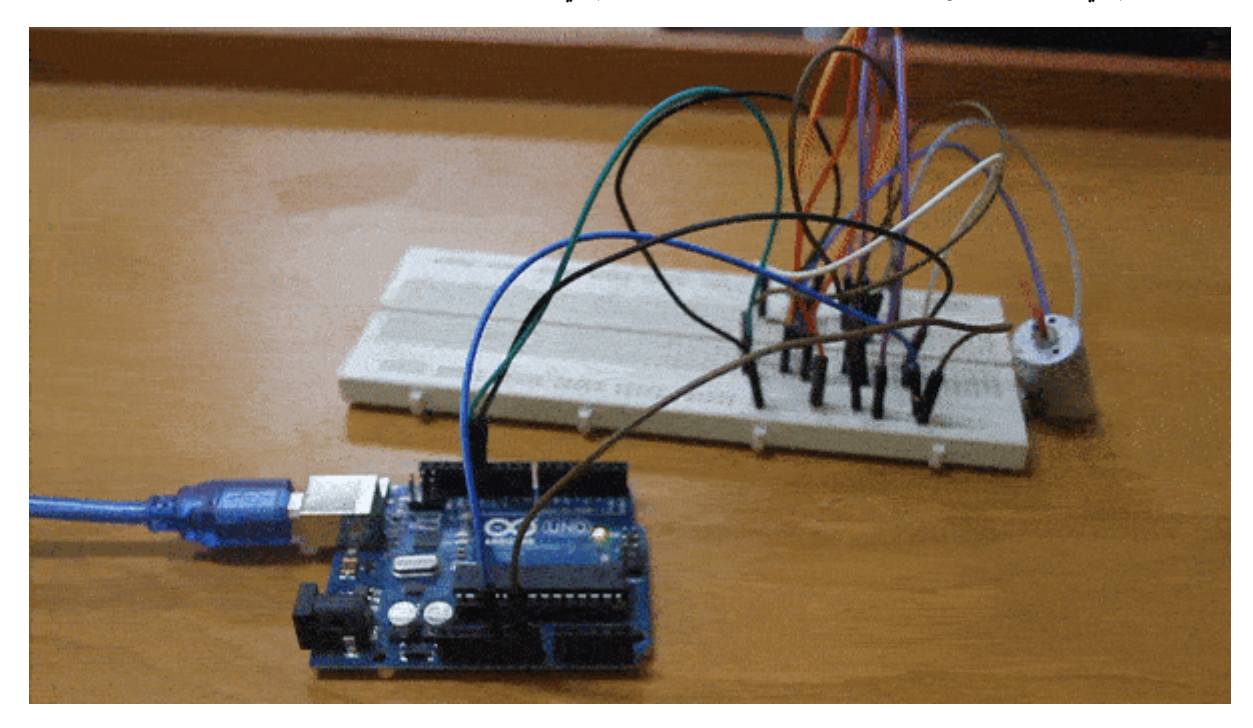

**المونات المطلوبة**

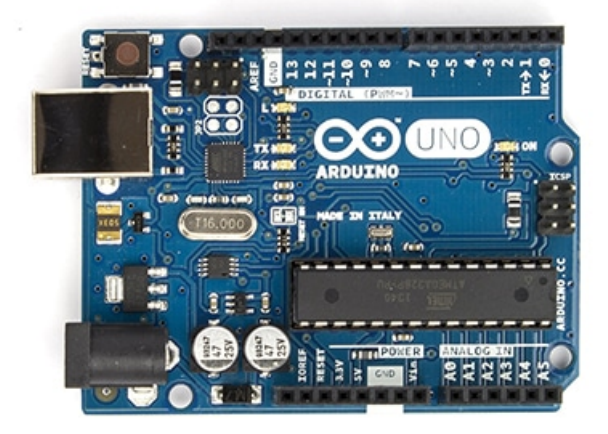

Arduino Uno

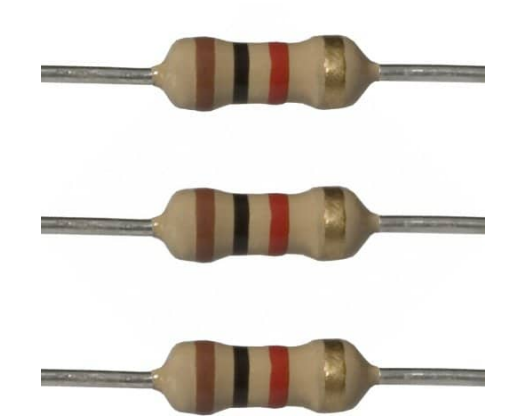

1K Resistor

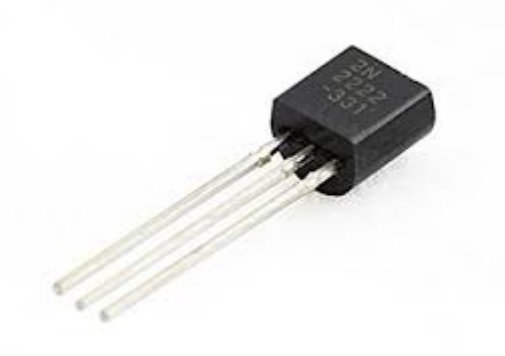

2n2222 NPN Transistor

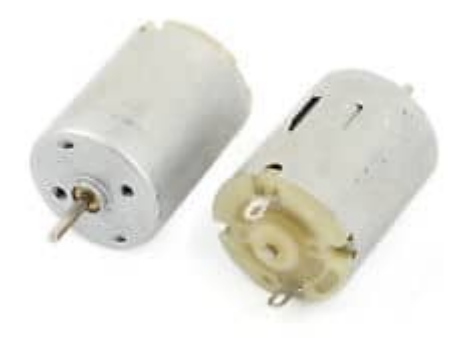

DC Motor

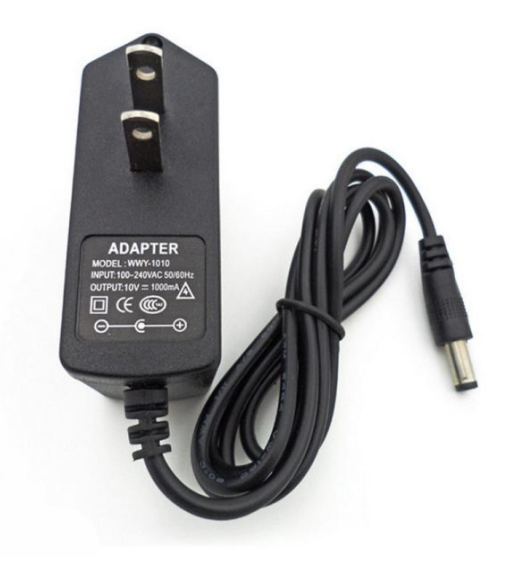

DC Power Supply

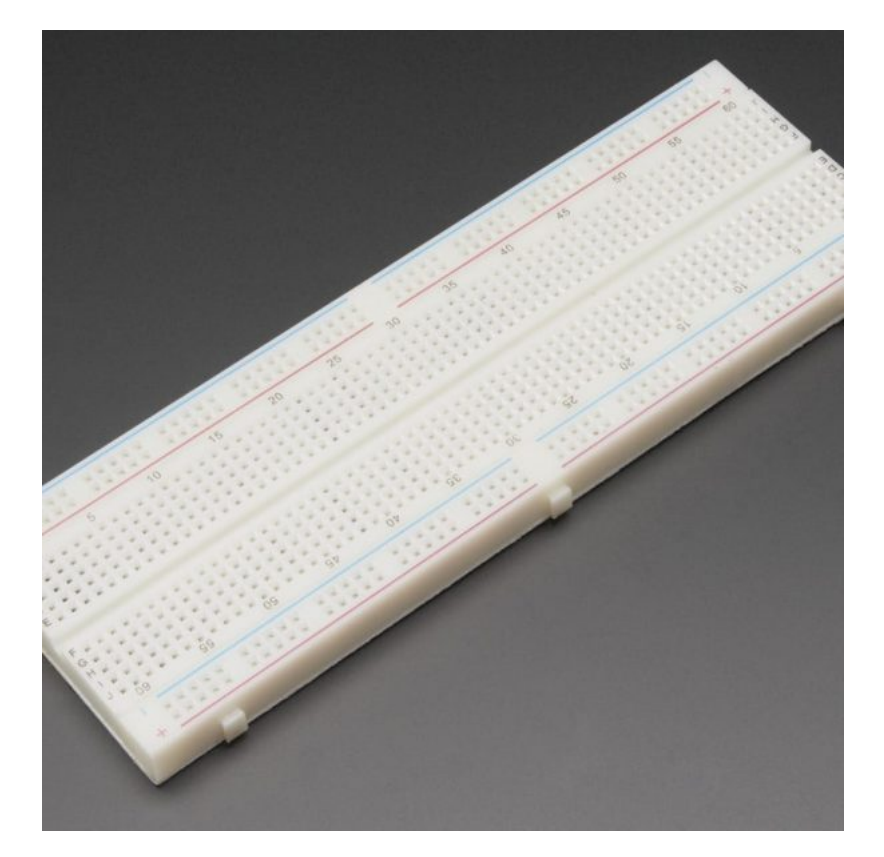

[Breadboard](https://geeksvalley.com/product/full-size-breadboard-830/)

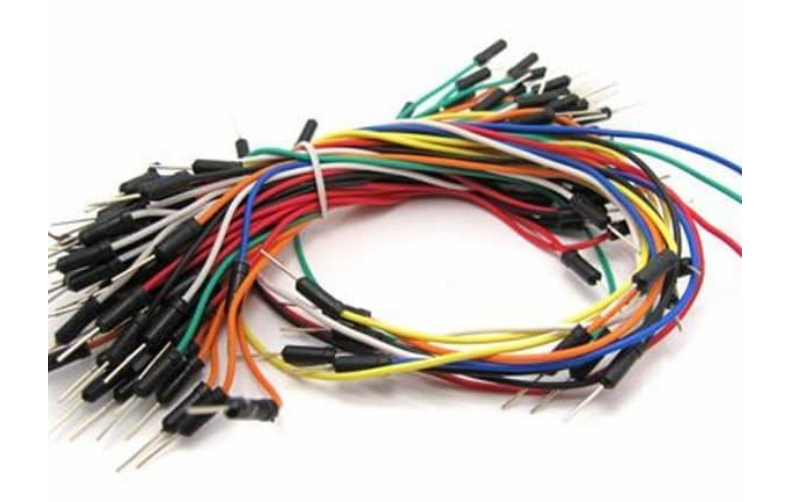

[Wires](https://geeksvalley.com/product/breadboard-jumper-wire/)

### **الترانزستور Transistor :**

هو عبارة عن مفتاح إلكترونى يتم التحكم فى فتحه وإغلاقه إلكترونيا. ويتركب الترانزستور من مواد شبه موصلة وله ثلاث أطراف، الطرف الأول يسمة مشع (emitter) والثاني يسمى القاعدة (base)، والثالث يمسى المجمع (collector) .

**فرة عمله :**

عند مرور التيار إلى طرف القاعدة يصبح الترانزستور في حالة توصيل وسيتم مرور التيار بين المشع والمجمع. وعند قطع التيار يصبح ف حالة القطع أي لا يتم مرور أي تيار بين المشع والمجمع.

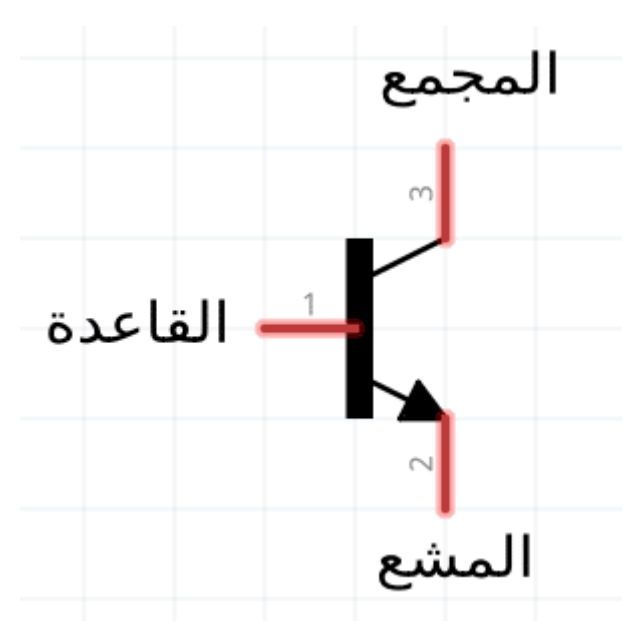

## **Bridge-H :**

هو عبارة عن أربعة ترانزستور موصلين معا بشكل معين لتمكين المحرك من الدوران فى إتجاهين مختلفين.

فرة عمله :

الصورة التالية توضح كيف يتركب الـ Bridge-H:

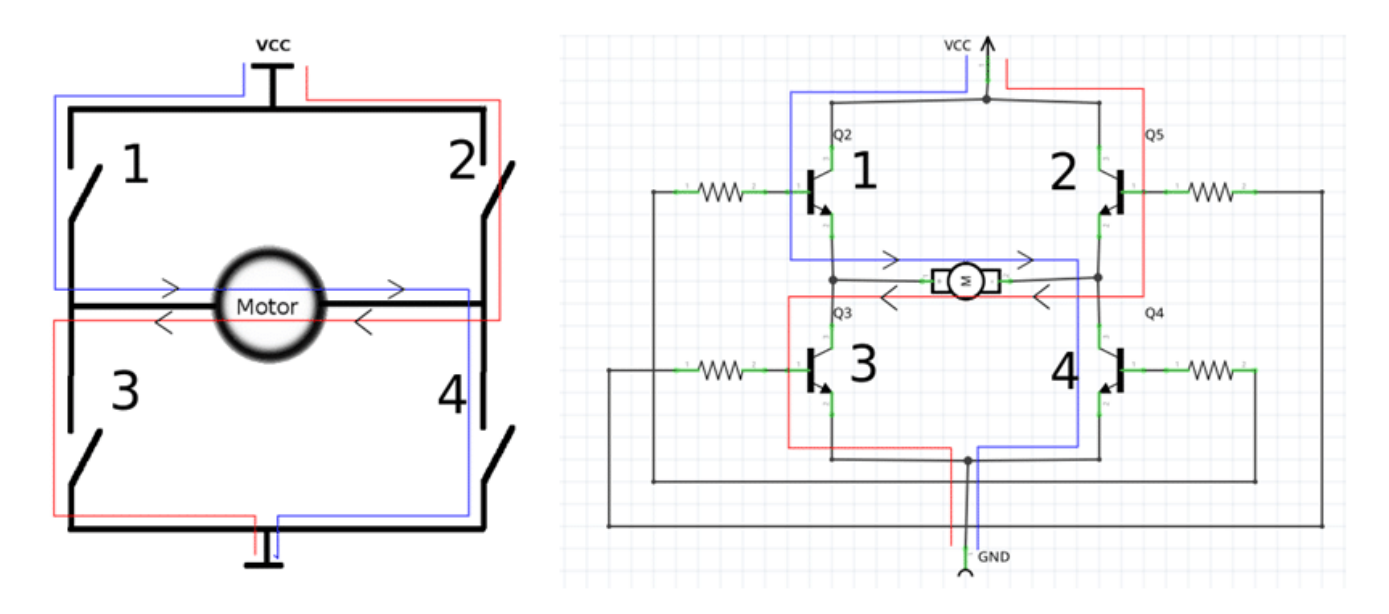

عند تشغيل كلا الترانزستور 1 و 4 يعمل المحرك نحو الإتجاه الأول وعند تشغيل الترانزستور 2 و 3 يعمل المحرك فى الإتجاه المعاكس للإتجاه السابق.

وبذلك، يتم عكس الدوران اتوماتيكيا دون الحاجة إلى تغيير التوصيل يدويا. على عكس محرك التيار المستمر، الذي يتم تعكس اتجاهه عن طريق عكس اطراف المحرك مع مصدر التيار الكهربائى.

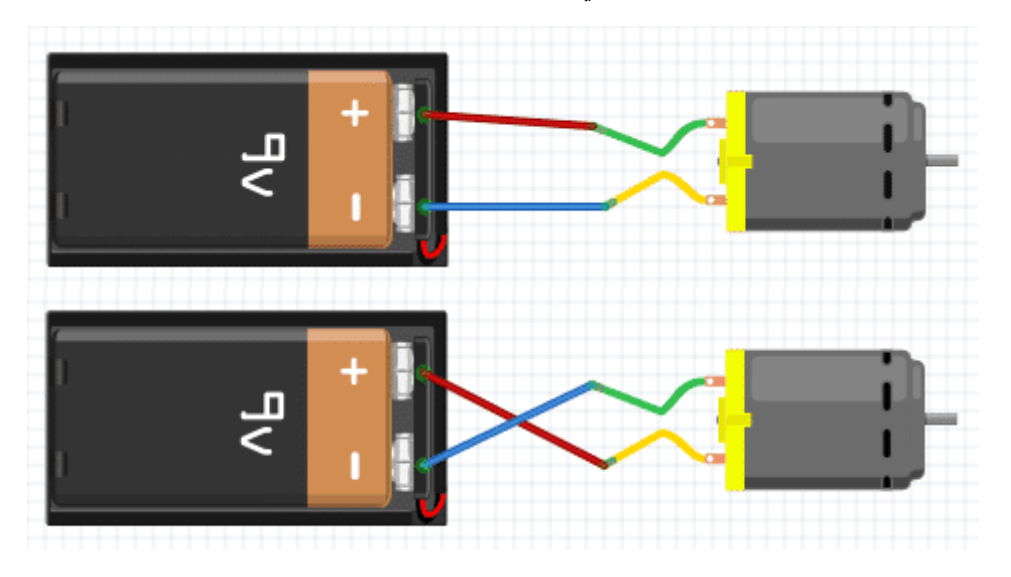

في الحالة الأولى، سيدور المحرك مع إتجاه عقارب الساعة. وبعكس توصيل الأطراف (كما هو موضح بالحالة الثانية) سينعكس إتجاه الدوران ليصبح عكس عقارب الساعة.

#### **توصيل الدارة :**

لا يمكن توصيل محرك التيار المستمر مباشرة مع الأردوينو. وذلك لأن المحرك يحتاج إلى تيار عالى لا يستطيع الأردوينو إعطاءه له. لذلك، سنقوم بإستخدام الترانزستور كدائرة بين الاردوينو الذي يعمل مع تيار صغيرة وبين المحرك الذي يحتاج إلى تيار عالي.

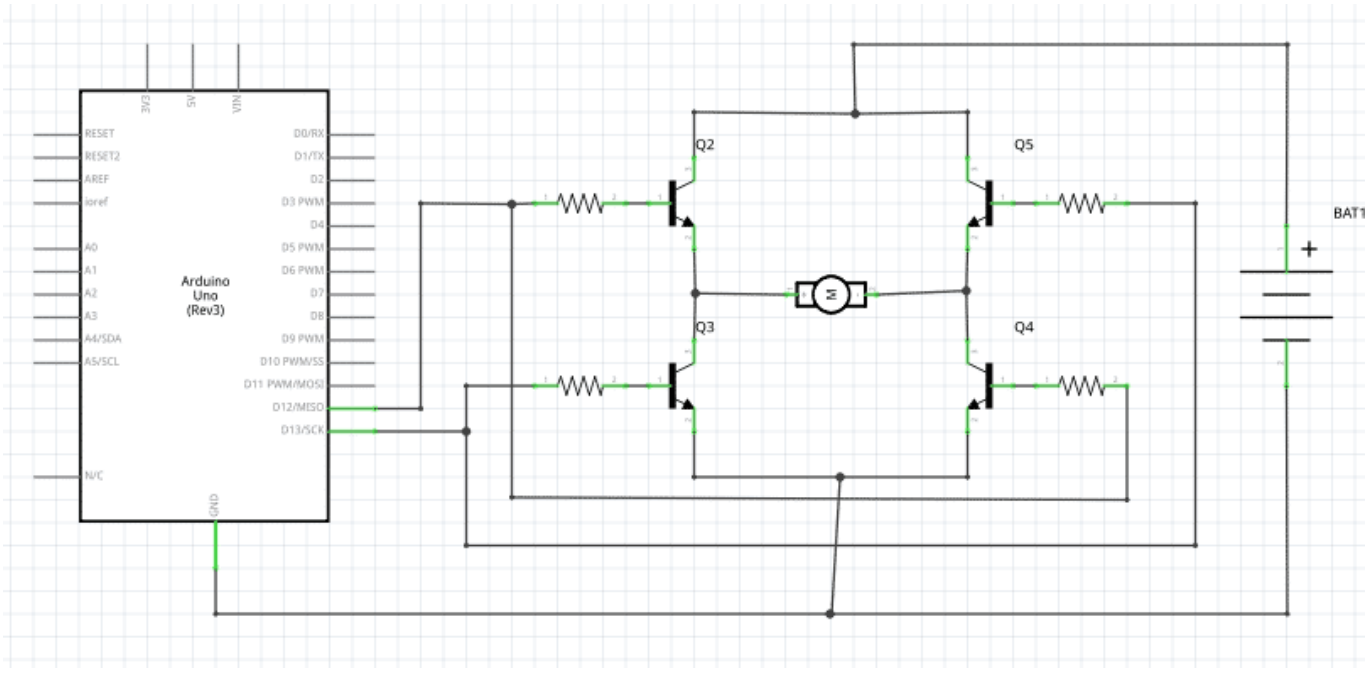

قم بتوصيل الدارة كما هو موضح بالصورة :

ولنتمكن من تشغيل المحرك في إتجاهين، يتم تشغيل الطرف الأول من الــ H-Bridge للأردوينو في المحرك، فيدور المحرك في الإتجاه الأول. وعند تشغيل الطرف الثان سيدور بالإتجاه المعاكس.

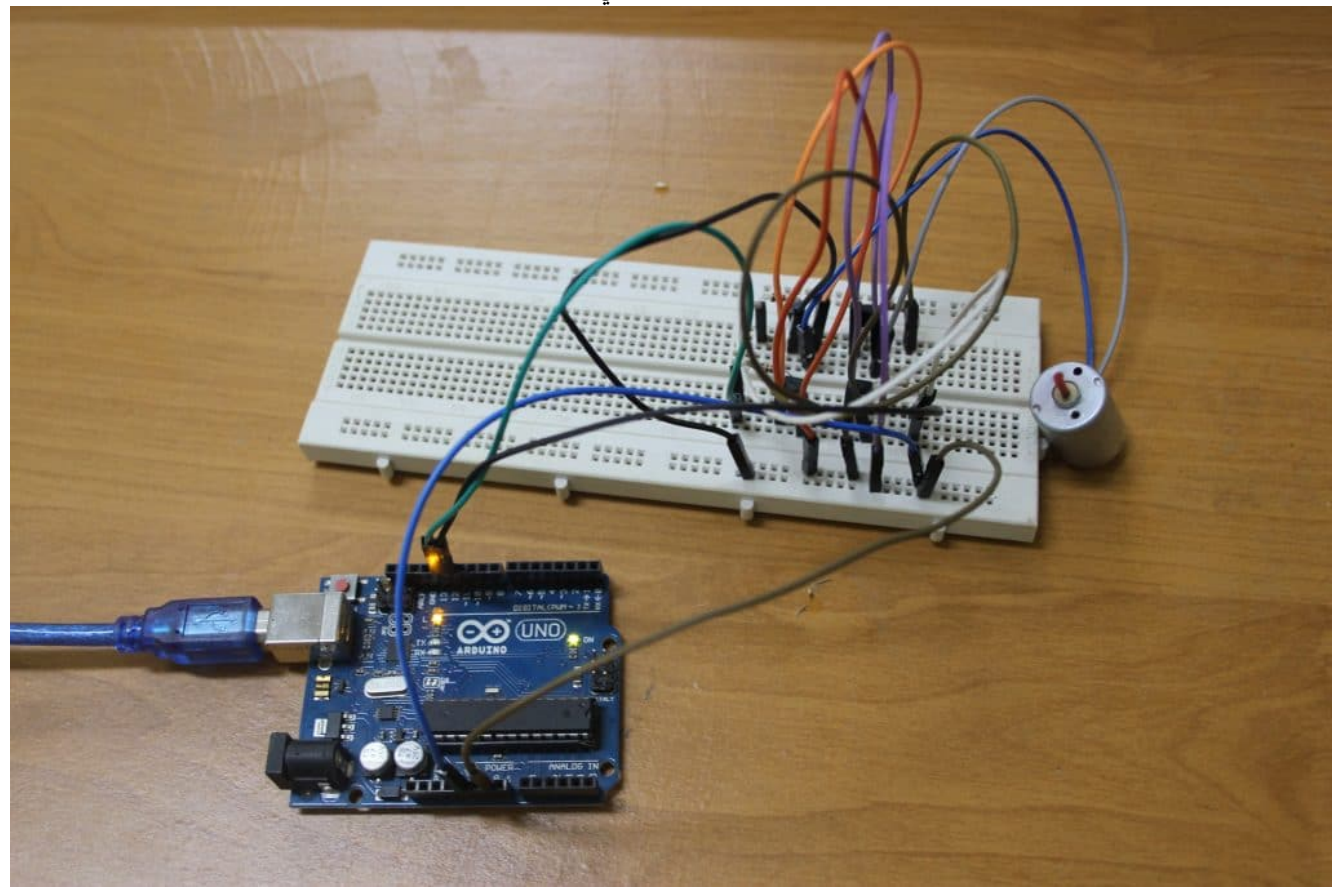

# **الود البرمج**

في هذا المشروع، سيدور المحرك في الإتجاه الأول لمدة ثلاث ثوان، ثم يتوقف لمدة ثلاث ثوان. ثم يدور المحرك بالإتجاه المعاكس لمدرة ثلاث ثوان، ثم يتوقف لمدة ثلاث ثوان أخرى. وهكذا حتى يتم فصل التيار الكهربائي.

قم بتحميل الكود التالي إلى الأردوينو :

```
#define MOTOR IN1 12
#define MOTOR IN2 13
void motor_forward(void); // a function that will be called to rotate it clockwise
void motor_reverse(void);  // a function that will be called to totate it counter-<br>clockwise
void motor stop (void); \frac{1}{2} // a function that will be called to stop the rotation
void setup() \{pinMode(MOTOR IN1, OUTPUT); // set the first pin of the relay as output
  pinMode(MOTOR IN2, OUTPUT); // set the 2nd pin of the relay as output
{
void loop() fmotor_forward(); // move forward/clockwise
  s = \frac{3000}{100}; \frac{1}{2000} \frac{1}{2000} \frac{1}{2000} \frac{1}{2000} \frac{1}{2000} \frac{1}{2000} \frac{1}{2000} \frac{1}{2000} \frac{1}{2000} \frac{1}{2000} \frac{1}{2000} \frac{1}{2000} \frac{1}{2000} \frac{1}{2000} \frac{1}{2000} \frac{1}{20motor_stop(); \frac{1}{2} // stop rotating
  s = \frac{1}{100} delay(3000); \frac{1}{1000} // stand still for 3 seconds
  motor_reverse(); \frac{1}{2} // reverse the rotation direction/ccw
  s = \frac{3000}{100}; \frac{1}{2000} // keep rotating ccw for 3 seconds
  motor stop(); // stop rotatingdelay(3000); \frac{1}{3000} // stand still for 3 seconds
}
void motor forward(void) \frac{1}{2} the function that will cause the motor to rotate
cw
}
  digitalWrite(MOTOR IN1, HIGH);
  digitalWrite(MOTOR IN2, LOW);
}
void motor reverse(void) // the function that will cause the motor to rotate
ccw
}
  digitalWrite(MOTOR IN1, LOW);
  digitalWrite(MOTOR IN2, HIGH);
}
void motor stop (void) \frac{1}{2} the function that will cause the motor to stop
rotating
}
  digitalWrite(MOTOR IN1, LOW);
  digitalWrite(MOTOR IN2, LOW);
}
```
#### **شرح الود :**

قمنا سابقا بتوصيل طرفي كلا من الترانزستور (IN1,IN2) بمنفذ 12 و 13 للأردوينو . لذلك قمنا بتسمية كلا المنفذين للأردونو تبعا لما تم توصيله بالدارة.

#define MOTOR IN1 12 #define MOTOR IN2 13

 $\left| \cdot \right\rangle$  (iii)  $\left| \cdot \right\rangle$  and  $\left| \cdot \right\rangle$  if  $\left| \cdot \right\rangle$ 

نقوم بتعرف المتغيرات 1IN و 2IN ) أطراف الـ bridge-H الموصله بالاردوينو) كمخرج.

```
void setup() \{pinMode(MOTOR IN1, OUTPUT); // set the first pin of the relay as output
  pinMode(MOTOR IN2, OUTPUT); // set the 2nd pin of the relay as output
}
```
ف دالة ()loop، نقوم أولا بإستدعاء الدالة ()forward\_motor . تقوم هذه الدالة بتشغيل المحرك مع اتجاه عقارب الساعة لمدة 3 ثوان ((3000)delay (. ثم نقوم باستخدام الدالة ()stop\_motor ، لإيقاف المحرك عن العمل لمدة 3 ثوان. ثم يتم عس اتجاه حركة المحرك باستخدام الدالة ()motor\_reverse لمدة 3 ثوان. ومن ثم يعود ليكرر نفس هذه المهمة من البداية مرة أخرى.

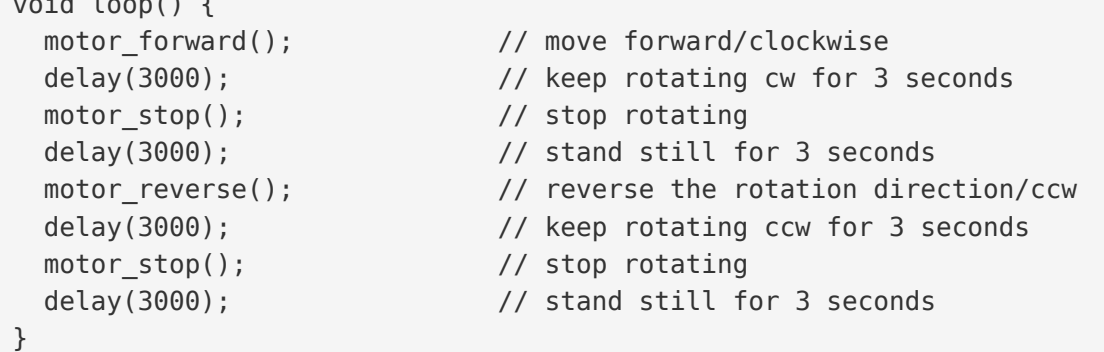

الدلة ()forward\_motor، تقوم بتحريك المحرك بإتجاه عقارب الساعة. تتم هذه العملية عن طريق جعل قيمة 1IN للمرحل HIGH والطرف الآخر LOW .

```
void motor forward(void) // the function that will cause the motor to rotate
cw
}
 digitalWrite(MOTOR IN1, HIGH);
 digitalWrite(MOTOR_IN2, LOW);
}
```
تعمل هذه الدالة ()motor reverse بشكل مشابه للدالة السابقة، إلا أنها تعكس اتجاه دوران المحرك. تتم هذه العملية عن طريق جعل قيمة 2IN للمرحل HIGH، و1IN قيمة LOW .

```
void motor reverse(void) \frac{1}{2} the function that will cause the motor to rotate
ccw
}
 digitalWrite(MOTOR IN1, LOW);
  digitalWrite(MOTOR IN2, HIGH);
```
دالة ()stop\_motor، تقوم بإيقاف المحرك تماما عن الحركة، عن طريق جعل قيمة كلا الطرفين LOW فلا يصل التيار للمحرك فيتوقف.

```
void motor_stop(void) \frac{1}{2} the function that will cause the motor to stop
rotating
}
  digitalWrite(MOTOR IN1, LOW);
  digitalWrite(MOTOR IN2, LOW);
\}
```